# **Unlock the World of Programming with Easy Programming with Visual Basic for Applications (VBA)**

Are you ready to dive into the world of programming but don't know where to start? Look no further than Visual Basic for Applications (VBA),the beginner-friendly programming language that will empower you to automate tasks, create custom macros, and enhance your productivity.

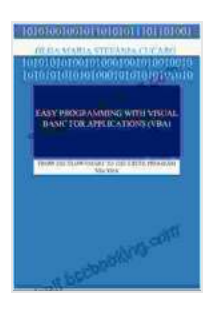

**[Easy Programming with Visual Basic for Applications](https://shelf.bccbooking.com/read-book.html?ebook-file=eyJjdCI6InNuUmM0anhNck5HVmdFMkp1Y1d3c3J2WGNHdmpkNzRZSDlcLzQzaWRudHVxNktzenMwNDNTdEg2b0t2ZENJSzM1bitheHlLY0JaSWEwYW9WeFRqSHVmT1FGcXdERGVPUTJ1cHZRdVpmSENoUVphVHhna1wvYUlTOUQyQVIrN2R5RzdoM2w4b1pja1lqMjhQOVI2SmVuUU5GQWhLbjZodUdSXC95a1pNSTd5QjR3ZW5OXC9sMm1jcmxrOVwvK2h5OCtpc00rVFk1bStHTHA1Nnh1VnpmMkZVUEN4amdpejZhclBoNXlIZUlTc1lCZmpNc0V4bWNJT001VzhlRUVMMTFcL2NVN2ciLCJpdiI6IjRkMTMwYjEzY2RjY2RhNDI0MGVkNTFjOWI5OGYyNWY5IiwicyI6IjU1ZGQwZDY1YTBjNDhiYzgifQ%3D%3D) (VBA): FROM THE FLOW CHART TO THE EXCEL**

**PROGRAM VIA VBA** by Jay Cassell

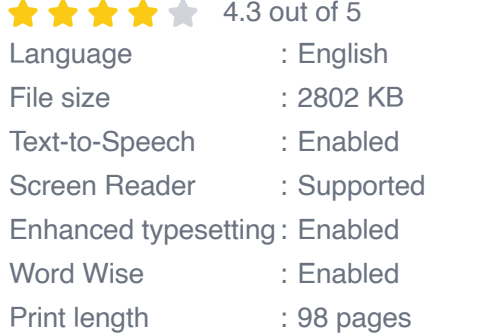

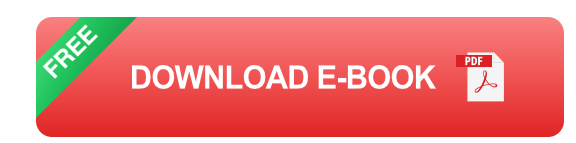

#### **What is VBA?**

VBA is a scripting language specifically designed for Microsoft Office applications, including Excel, Word, PowerPoint, and Access. It allows you to write code that interacts with the application's features, such as creating and manipulating data, formatting documents, and automating repetitive tasks.

#### **Why Learn VBA?**

There are countless benefits to learning VBA, including:

- **Automation:** Automate repetitive tasks to save time and effort, such ú. as formatting reports, sending emails, or updating data.
- **Customization:** Create custom macros to enhance the functionality of m. Office applications, tailoring them to your specific needs.
- **Efficiency:** Increase your productivity by streamlining processes and ú. eliminating manual errors.
- **Career Advancement:** VBA skills are highly sought-after in various a. industries, opening up career opportunities.

#### **Easy Programming with VBA**

Our comprehensive guide, Easy Programming with VBA, is designed to make learning VBA a breeze, even for complete beginners. With clear explanations, step-by-step instructions, and plenty of examples, this book will guide you through the fundamentals of VBA and help you master the skills you need to automate your workflow.

In this book, you will:

- Learn the basics of VBA syntax and data types. ú.
- Discover how to create and use variables, constants, and arrays.  $\blacksquare$
- Master the art of control flow with loops, conditional statements, and  $\blacksquare$ error handling.

Explore advanced topics such as object-oriented programming and  $\blacksquare$ database manipulation.

#### **Start Your Programming Journey Today**

With Easy Programming with VBA, you have the key to unlock the world of programming. Whether you're a student, a professional, or simply someone looking to enhance their productivity, this book will empower you to achieve your goals.

Free Download your copy today and start your programming journey with Visual Basic for Applications.

Buy Now

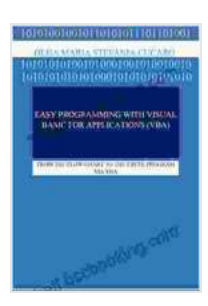

### **[Easy Programming with Visual Basic for Applications](https://shelf.bccbooking.com/read-book.html?ebook-file=eyJjdCI6InNuUmM0anhNck5HVmdFMkp1Y1d3c3J2WGNHdmpkNzRZSDlcLzQzaWRudHVxNktzenMwNDNTdEg2b0t2ZENJSzM1bitheHlLY0JaSWEwYW9WeFRqSHVmT1FGcXdERGVPUTJ1cHZRdVpmSENoUVphVHhna1wvYUlTOUQyQVIrN2R5RzdoM2w4b1pja1lqMjhQOVI2SmVuUU5GQWhLbjZodUdSXC95a1pNSTd5QjR3ZW5OXC9sMm1jcmxrOVwvK2h5OCtpc00rVFk1bStHTHA1Nnh1VnpmMkZVUEN4amdpejZhclBoNXlIZUlTc1lCZmpNc0V4bWNJT001VzhlRUVMMTFcL2NVN2ciLCJpdiI6IjRkMTMwYjEzY2RjY2RhNDI0MGVkNTFjOWI5OGYyNWY5IiwicyI6IjU1ZGQwZDY1YTBjNDhiYzgifQ%3D%3D) (VBA): FROM THE FLOW CHART TO THE EXCEL PROGRAM VIA VBA** by Jay Cassell

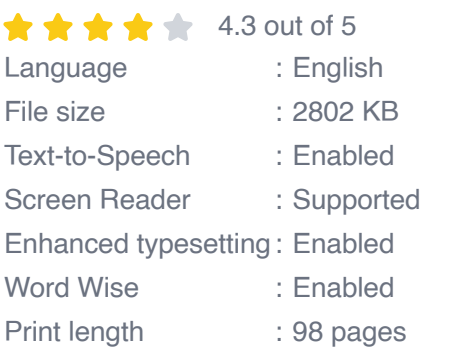

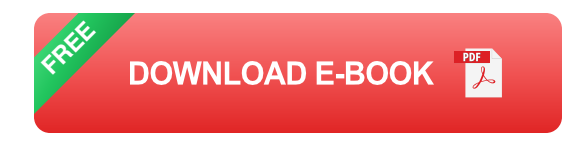

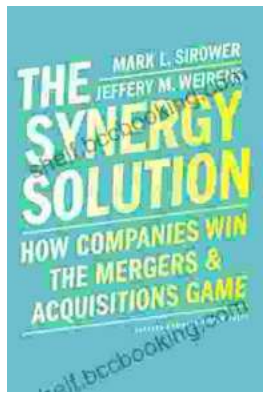

## **How Companies Win the Mergers and [Acquisitions Game: Unlocking the Secrets to](https://shelf.bccbooking.com/full/e-book/file/How%20Companies%20Win%20the%20Mergers%20and%20Acquisitions%20Game%20Unlocking%20the%20Secrets%20to%20Extraordinary%20Outcomes.pdf) Extraordinary Outcomes**

In today's dynamic and ever-evolving business landscape, mergers and acquisitions (M&A) have become increasingly strategic for companies...

## **[Mastering The Delicate Balance Between Power](https://shelf.bccbooking.com/full/e-book/file/Mastering%20The%20Delicate%20Balance%20Between%20Power%20And%20Peace.pdf) And Peace**

In today's ever-evolving world, the interplay between power and peace has become increasingly complex and crucial. From personal relationships to global politics, striking the...

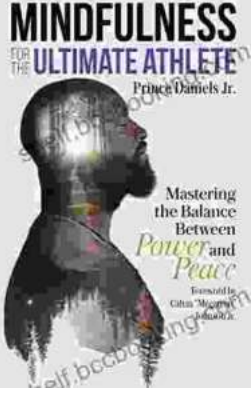